# ึการจดทะเบียนพาณิชย์ (ตั้งใหม่) (ตาม พ.ร.บ.ทะเบียนพาณิชย์ พ.ศ.๒๔๙๙ **กรณีผู้ขอจดทะเบียนเป็นบุคคลธรรมดา**

[ช่องทางการให้บริการ](https://info.go.th/procedure/94e56d26-7723-416a-8420-778f8fc7dbc3/view?lat=13.7588311&lng=100.5405449&content_list_1)

ช่องทางการให้บริการของหน่วยงาน

ช่องทางการให้บริการออนไลน์

ติดต่อด้วยตนเอง ณ หน่วยงาน

ติดต่อ สำนักงานเทศบาลตำบลดอกไม้ อ.สุวรรณภูมิ จ.ร้อยเอ็ด โทรศัพท์ : ๐๔๓-๕๐๑๙๔๑

เปิดให้บริการ วันจันทร์ ถึง วันศุกร์ (ยกเว้นวันหยุดที่ทางราชการกำหนด) ตั้งแต่เวลา ๐๘:๓๐ - ๑๖:๓๐ น. (มีพัก เที่ยง)

[เวลาในการดำเนินการ](https://info.go.th/procedure/94e56d26-7723-416a-8420-778f8fc7dbc3/view?lat=13.7588311&lng=100.5405449&content_list_2)

60 นาที

#### <u>[เอกสารหลักฐาน](https://info.go.th/procedure/94e56d26-7723-416a-8420-778f8fc7dbc3/view?lat=13.7588311&lng=100.5405449&content_list_3)</u>

1. คำขอจดทะเบียนพาณิชย์(แบบ ทพ.) (ฉบับจริง 1 ฉบับ) ตัวอย่างเอกสาร:

[ดาวน์โหลด](https://info.go.th/storage/media/11640/form_tp.pdf)

2. บัตรประจำตัวประชาชน

รายละเอียดเอกสาร: กรณีมอบอำนาจให้จดทะเบียน ใช้สำเนาบัตรประจำตัวของผู้ประกอบพาณิชยกิจ ๑ ฉบับ พร้อมลงนามรับรองสำเนาถูกต้อง

๓. ทะเบียนบ้าน (ฉบับจริง ๑ ฉบับ) ประเภทการใช้เอกสาร: กรณีผู้ประกอบพาณิชยกิจเป็นเจ้าบ้าน

๔. หนังสือให้ความยินยอมให้ใช้สถานที่ตั้งสำนักงานแห่งใหญ่ และเอกสารสิทธิของผู้ให้การ ยินยอม (ฉบับจริง ๑ ฉบับ)

รายละเอียดเอกสาร: (ถ้ามี)

ประเภทการใช้เอกสาร: กรณีผู้ประกอบพาณิชยกิจมิได้เป็นเจ้าบ้าน

้ ๕. สัญญาเช่าสถานที่ตั้งสำนักงานแห่งใหญ่ และเอกสารสิทธิของผู้ให้เช่า (สำเนา ๑ ฉบับ) รายละเอียดเอกสาร: (ถ้า มี)

ประเภทการใช้เอกสาร: กรณีผู้ประกอบพาณิชยกิจมิได้เป็นเจ้าบ้าน

หมายเหตุ: พร้อมลงนามรับรองสำเนาถูกต้อง

้ ๖. แผนที่แสดงสถานที่ซึ่งใช้ประกอบพาณิชยกิจและสถานที่สำคัญบริเวณใกล้เคียงโดยสังเขป (ฉบับ จริง ๑ ฉบับ)

ี ๗. หนังสือมอบอำนาจ (ฉบับจริง ๑ ฉบับ) ประเภทการใช้เอกสาร: (ถ้ามี)

หมายเหตุ: พร้อมผิดอากรแสตมป์ ๑๐ บาท

ตัวอย่างเอกสาร:

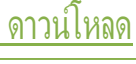

8. บัตรประจำตัวประชาชนของผู้มอบอำนาจ (ฉบับจริง 1 ฉบับ) รายละเอียดเอกสาร: (ถ้ามี) ประเภทการใช้เอกสาร: กรณีมอบอำนาจให้จดทะเบียน

9. หนังสืออนุญาต หรือ หนังสือรับรองให้เป็นผู้จำหน่ายหรือให้เช่าสินค้า (สำเนา 1 ฉบับ) รายละเอียดเอกสาร: จาก เจ้าของลิขสิทธิของสินค้าที่ขายหรือให้เช่า หรือใบเสร็จรับเงินตามประมวลรัษฎากร หรือ หลักฐานการซื้อขายจาก ต่างประเทศ พร้อมลงนามรับรองสำเนาถูกต้อง

ประเภทการใช้เอกสาร: กรณีประกอบพาณิชยกิจการขาย หรือให้เช่า แผ่นซีดี แถบบันทึก วีดิทัศน์ แผ่นวีดิทัศน์ ดี วี ดีหรือแผ่นวีดีทัศน์ระบบดิจิทัล เฉพาะที่เกี่ยวกับการบันเทิง

ประเภทการใช้เอกสาร: ประกอบพาณิชยกิจค้างาช้าง

หมายเหตุ: พร้อมลงนามรับรองสำเนาถูกต้อง

### [ค่าธรรมเนียม](https://info.go.th/procedure/94e56d26-7723-416a-8420-778f8fc7dbc3/view?lat=13.7588311&lng=100.5405449&content_list_4)

.<br>๑. ค่าธรรมเนียมการจดทะเบียน (คำขอละ) ค่าธรรมเนียม: ๕๐.๐๐ บาท

๒. ค่าธรรมเนียมคัดสำเนาเอกสาร (ชุดละ) ค่าธรรมเนียม: ๓๐.๐๐ บาท

## [หลักเกณฑ์วิธีการ](https://info.go.th/procedure/94e56d26-7723-416a-8420-778f8fc7dbc3/view?lat=13.7588311&lng=100.5405449&content_list_5) และเงื่อนไข

๑. ผู้ประกอบพาณิชยกิจต้องยื่นขอจดทะเบียนพาณิชย์ภายใน ๓๐ วัน นับตั้งแต่วันเริ่มประกอบกิจการ (มาตรา ෧෧)

2. ผู้ประกอบพาณิชยกิจสามารถยื่นจดทะเบียนพาณิชย์ด้วยตนเองหรือจะมอบอำนาจให้ผู้อื่นยื่นจดทะเบียนแทนก็ ได้

3. ให้ผู้ประกอบพาณิชยกิจซึ่งเป็นเจ้าของกิจการ เป็นผู้ลงลายมือชื่อในคำขอจดทะเบียนและรับรองเอกสาร ประกอบคำขอจดทะเบียน

4. แบบพิมพ์คำขอจดทะเบียน (แบบ ทพ.) หรือหนังสือมอบอำนาจสามารถขอได้จากพนักงานเจ้าหน้าที่ หรือ ดาวน์ โหลดจาก [www.dbd.go.th](http://www.dbd.go.th/) หมายเหตุ : ขั้นตอนการดำเนินงานตามคู่มือจะเริ่มนับระยะเวลาตั้งแต่เจ้าหน้าที่ ตรวจสอบเอกสารครบถ้วนตามที่ระบุไว้ในคู่มือประชาชนเรียบร้อยแล้ว ทั้งนี้ในกรณีที่คำขอหรือเอกสารหลักฐาน ไม่ ครบถ้วน และ/หรือมีความบกพร่องไม่สมบูรณ์เป็นเหตุให้ไม่สามารถพิจารณาได้เจ้าหน้าที่จะจัดทำบันทึกความ บกพร่องของรายการเอกสารหรือเอกสารหลักฐานที่ต้องยื่นเพิ่มเติม โดยผู้ยื่นคำขอจะต้องดำเนินการแก้ไขและ/ หรือ ยื่นเอกสารเพิ่มเติมภายในระยะเวลาที่กำหนดในบันทึกดังกล่าว มิเช่นนั้นจะถือว่าผู้ยื่นคำขอละทิ้งคำขอ โดย เจ้าหน้าที่และผู้ยื่นคำขอหรือผู้ได้รับมอบอำนาจจะลงนามบันทึกดังกล่าว และจะมอบสำเนาบันทึกความบกพร่อง ดังกล่าวให้ผู้ยื่นคำขอหรือผู้ได้รับมอบอำนาจไว้เป็นหลักฐาน

กฎหมายที่เกี่ยวข้อง

๑. พระราชกฤษฎีกากำหนดกิจการเป็นพาณิชยกิจ พ.ศ. ๒๕๔๖

๒. ประกาศกระทรวงพาณิชย์ ฉบับที่ ๙๓ (พ.ศ. ๒๕๒๐) เรื่อง กำหนดพาณิชยกิจที่ไม่อยู่ภายใต้บังคับแห่ง พระราชบัญญัติทะเบียนพาณิชย์

.๓. ประกาศกระทรวงพาณิชย์ ฉบับที่ ๘๓ (พ.ศ. ๒๕๑๕) เรื่อง กำหนดพาณิชยกิจที่ไม่อยู่ภายใต้บังคับของกฎหมาย ว่าด้วยทะเบียนพาณิชย์

๔. ประกาศกระทรวงพาณิชย์ เรื่อง ให้ผู้ประกอบพาณิชยกิจต้องจดทะเบียนพาณิชย์ (ฉบับที่ ๑๑) พ.ศ. ๒๕๕๓

้ ๕. ประกาศกระทรวงพาณิชย์ เรื่อง การตั้งสำนักงานทะเบียนพาณิชย์แต่งตั้งพนักงานเจ้าหน้าที่และนายทะเบียน พาณิชย์ (ฉบับที่ ๑๐) พ.ศ. ๒๕๕๓

๖. พระราชบัญญัติทะเบียนพาณิชย์ พ.ศ. ๒๔๙๙

### ขั้นตอน [ระยะเวลา](https://info.go.th/procedure/94e56d26-7723-416a-8420-778f8fc7dbc3/view?lat=13.7588311&lng=100.5405449&content_list_6)

1. การตรวจสอบความครบถ้วนของเอกสาร รายละเอียด: นายทะเบียนตรวจพิจารณาเอกสาร/แจ้งผล ระยะเวลา: ๓๐ นาที

หน่วยงานที่รับผิดชอบ: สำนักงานเทศบาลตำบลดอกไม้

2. การตรวจพิจารณาเอกสาร

รายละเอียด: นายทะเบียนรับจดทะเบียน / ชำระค่าธรรมเนียม / เจ้าหน้าที่บันทึกข้อมูลเข้าระบบ / จัดเตรียมใบ

ทะเบียนพาณิชย์/ สำเนาเอกสาร

ระยะเวลา: ๒๐ นาที

หน่วยงานที่รับผิดชอบ: สำนักงานเทศบาลตำบลดอกไม้